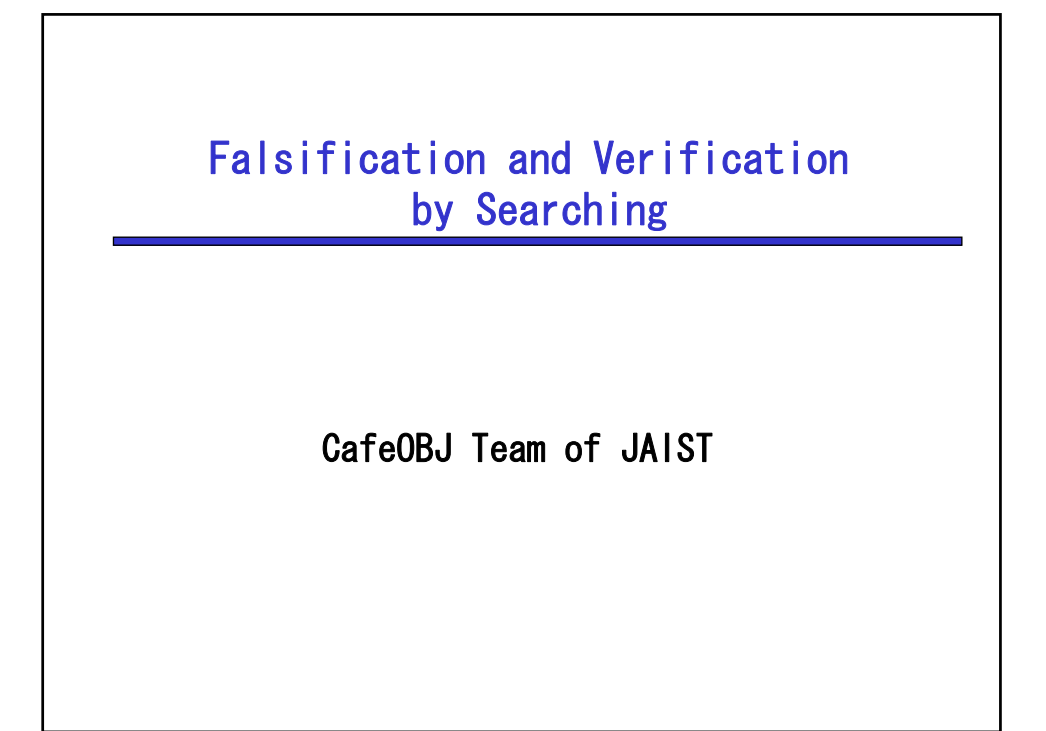

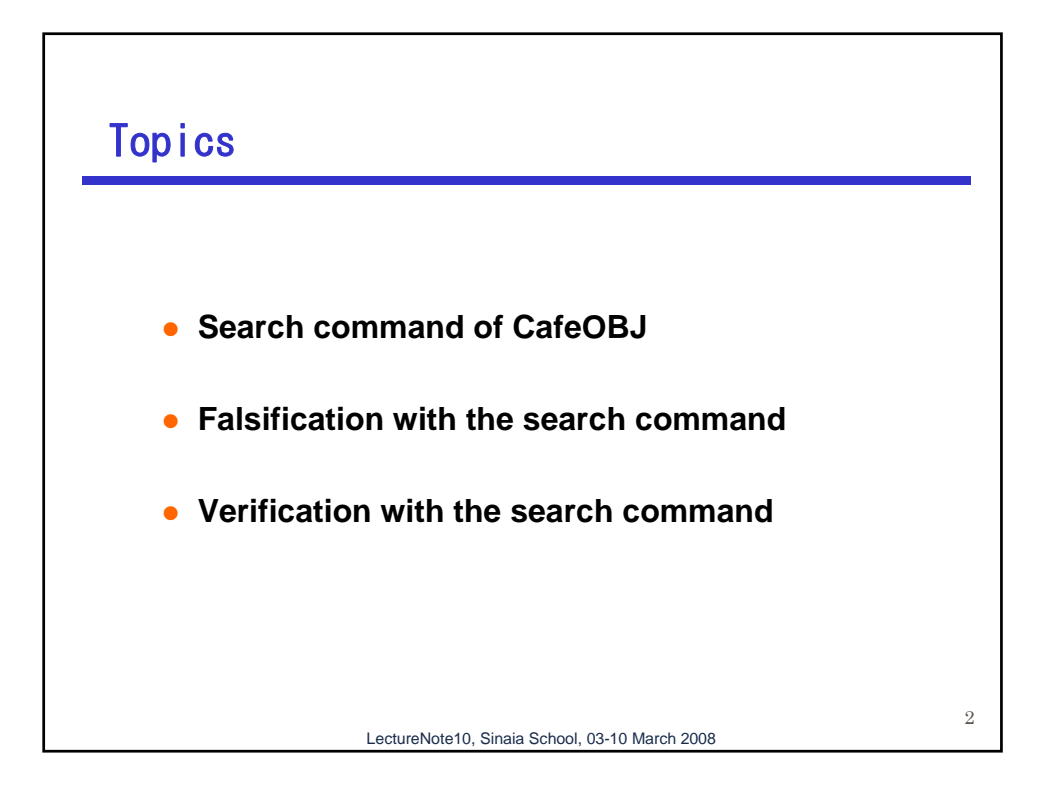

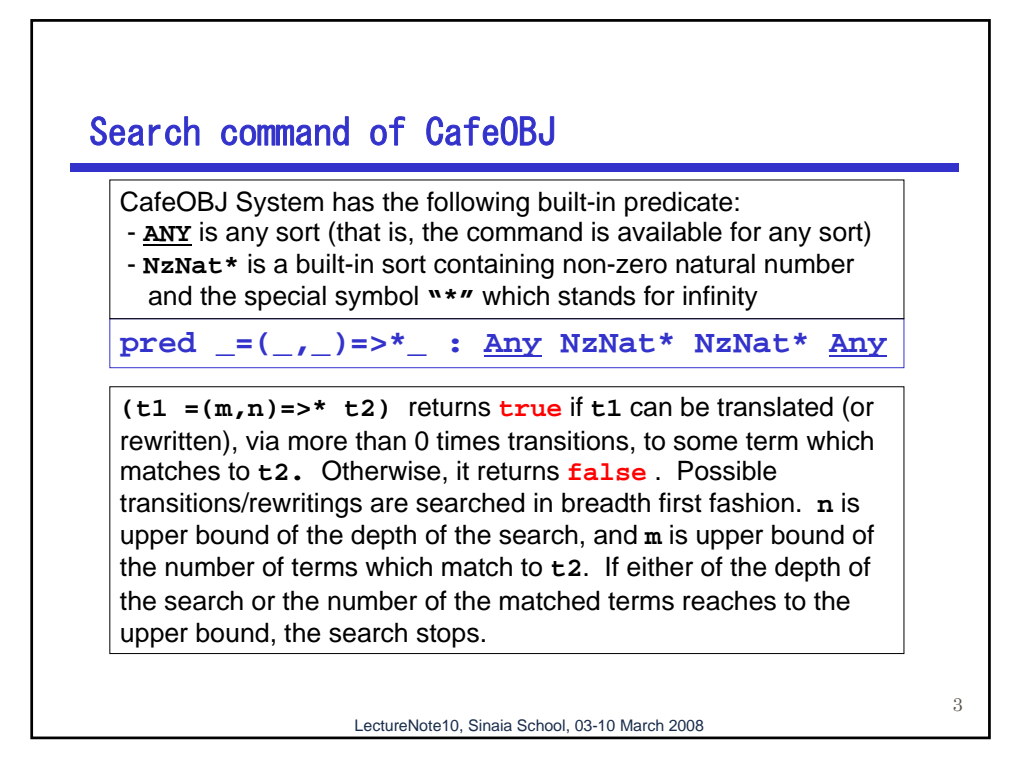

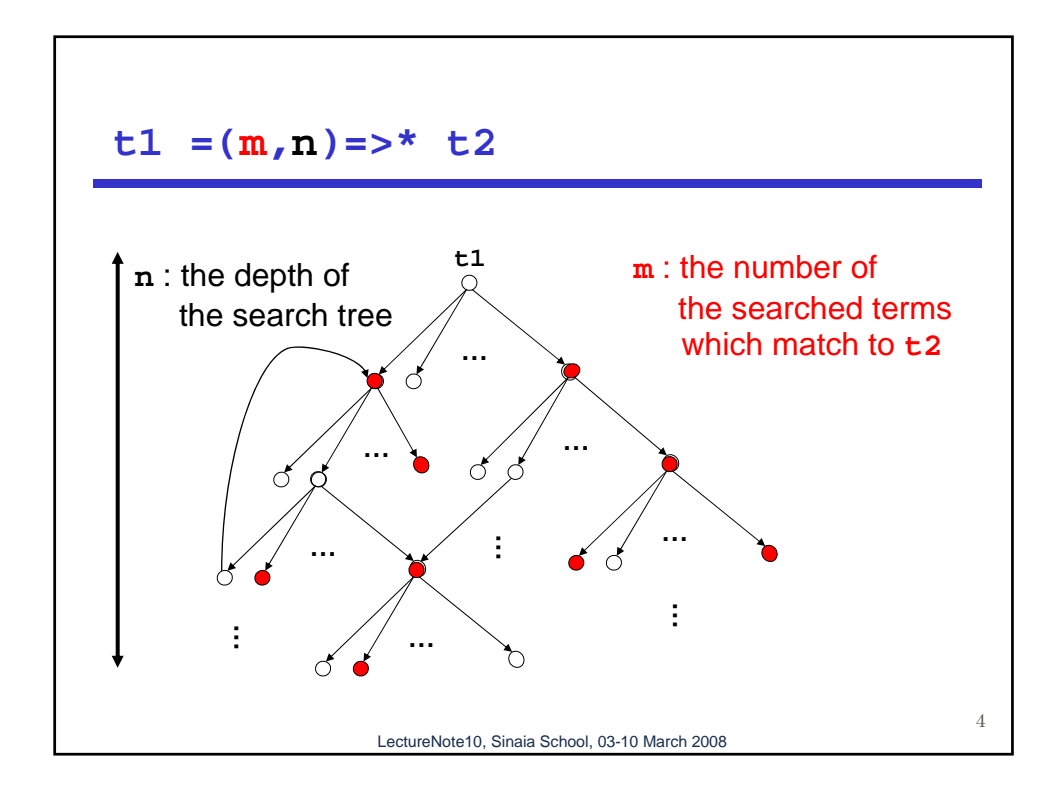

## Two other variants of Search command

**pred \_=(\_,\_)=>+\_ : Any NzNat\* NzNat\* Any pred \_=(\_,\_)=>!\_ : Any NzNat\* NzNat\* Any**

 $(t1 = (m,n) \Rightarrow t2)$  indicates that the application of transition rules are more than 1 time.

 $(t1 = (m,n) = > ! t2)$  indicates that the term matching to **t2** should be a term to which no transition rules are applicable.

LectureNote10, Sinaia School, 03-10 March 2008

5

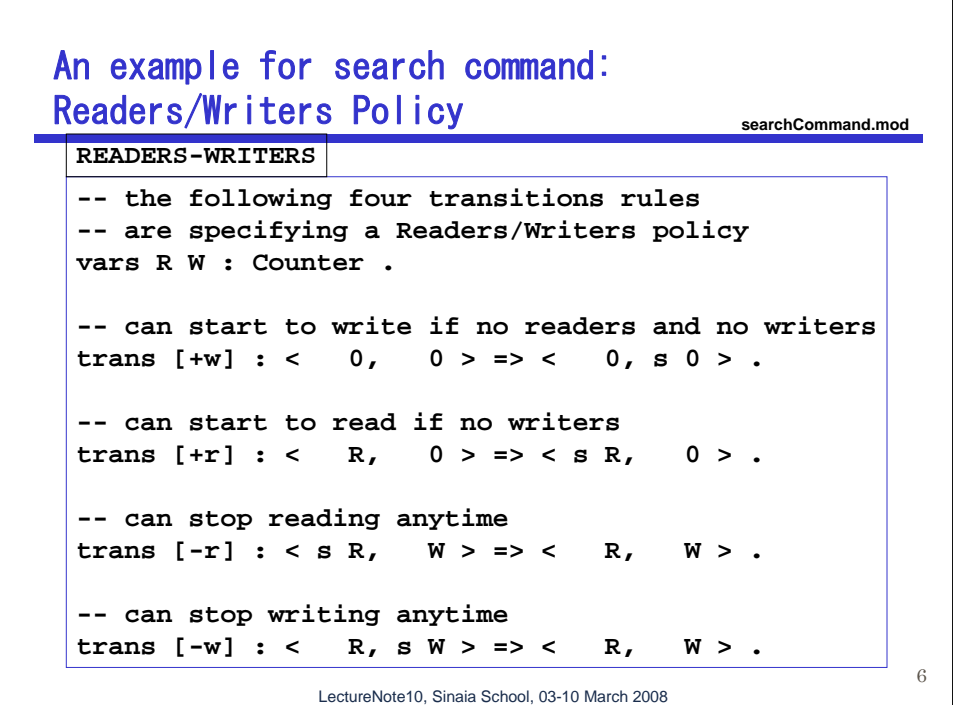

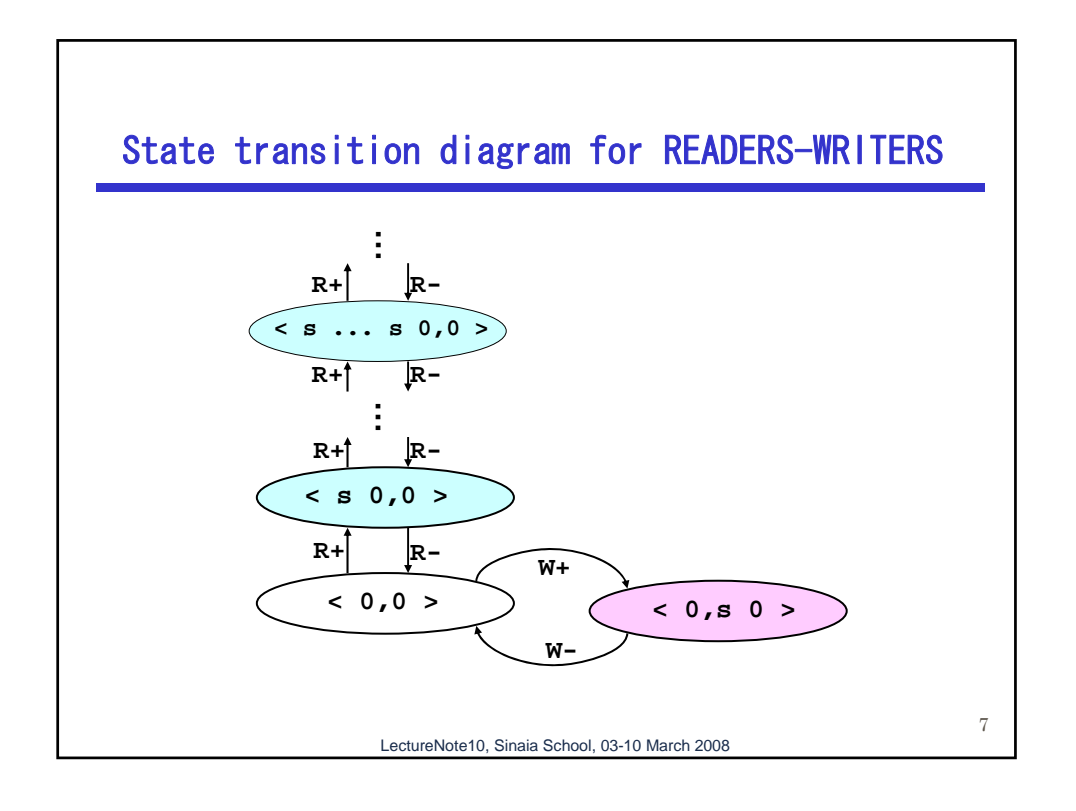

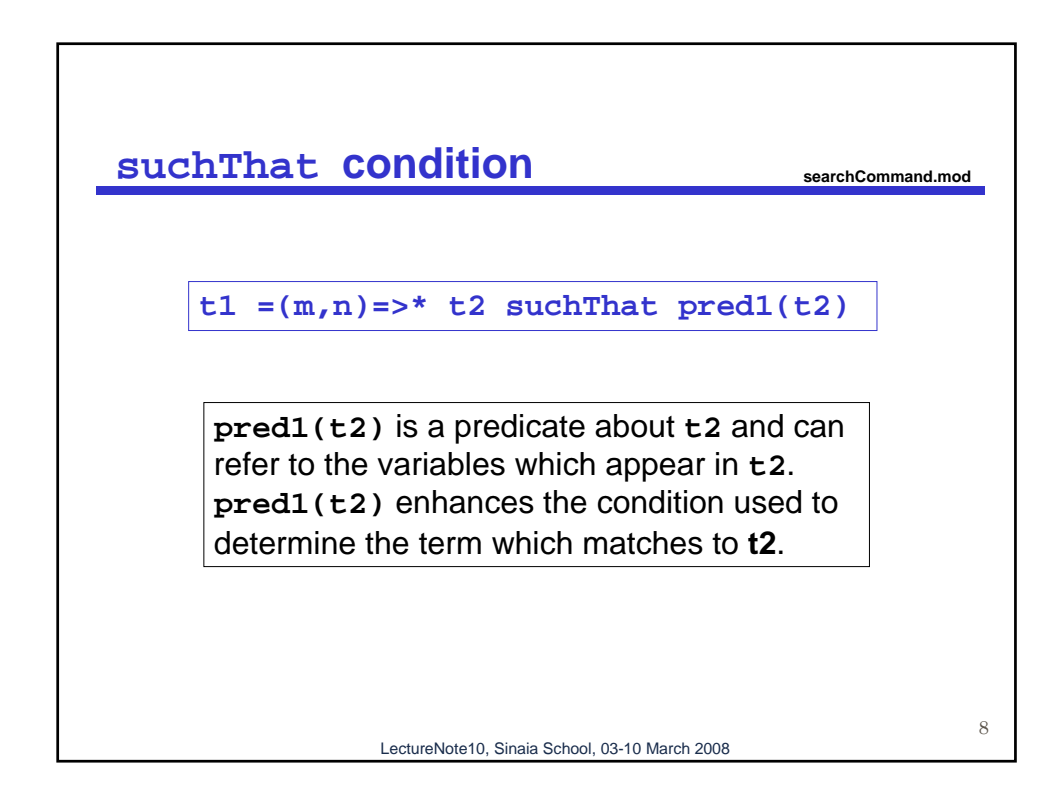

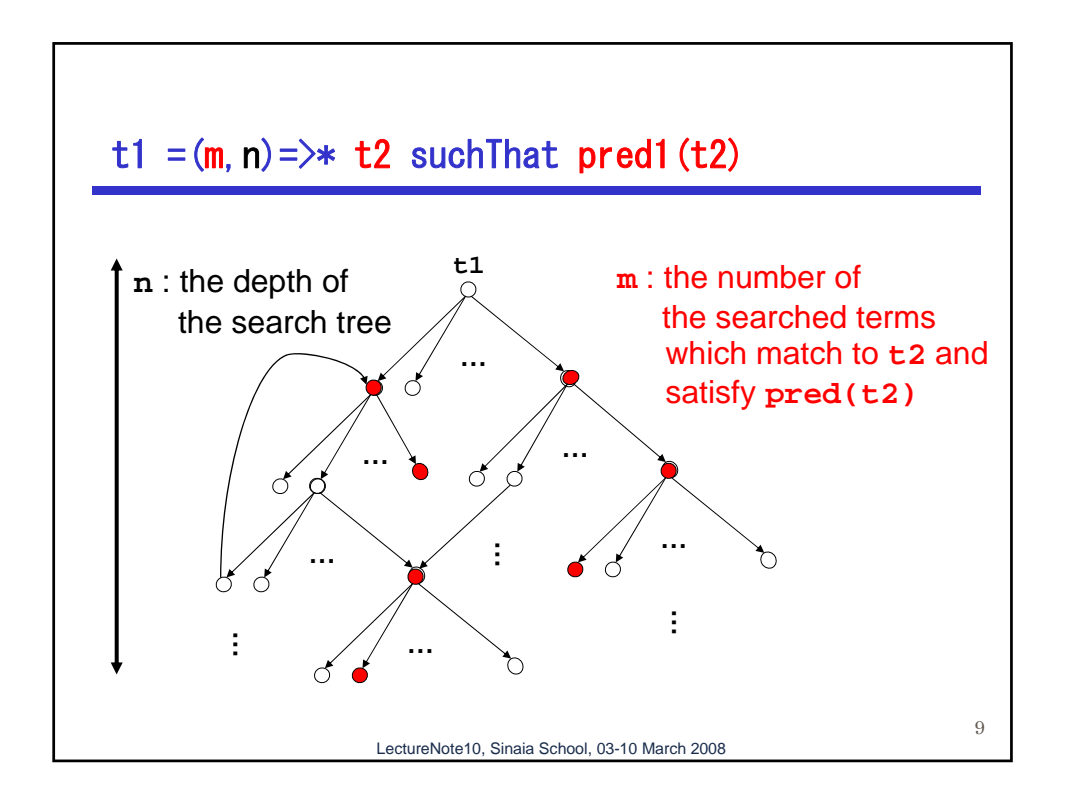

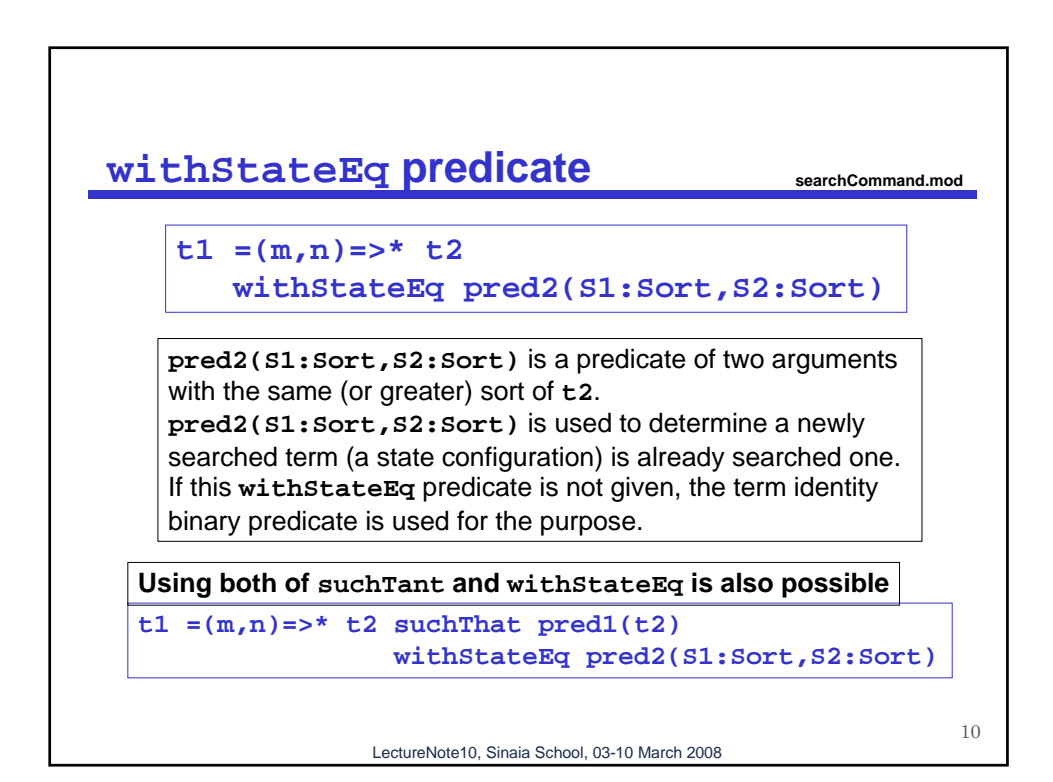

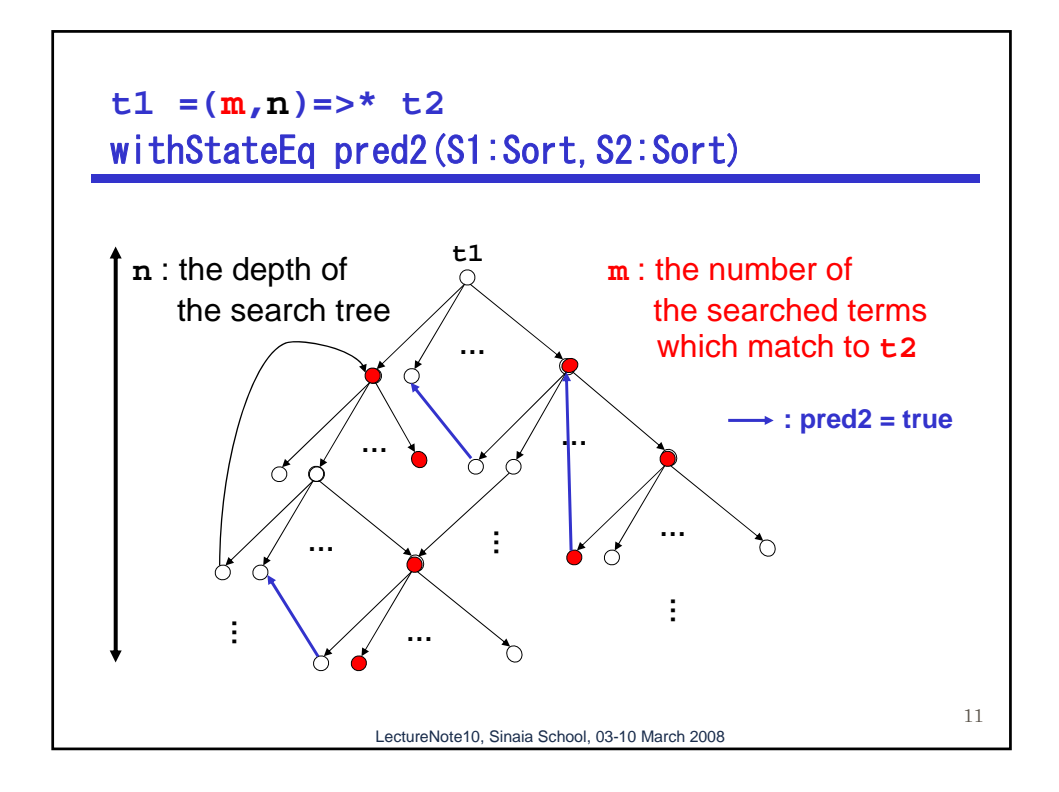

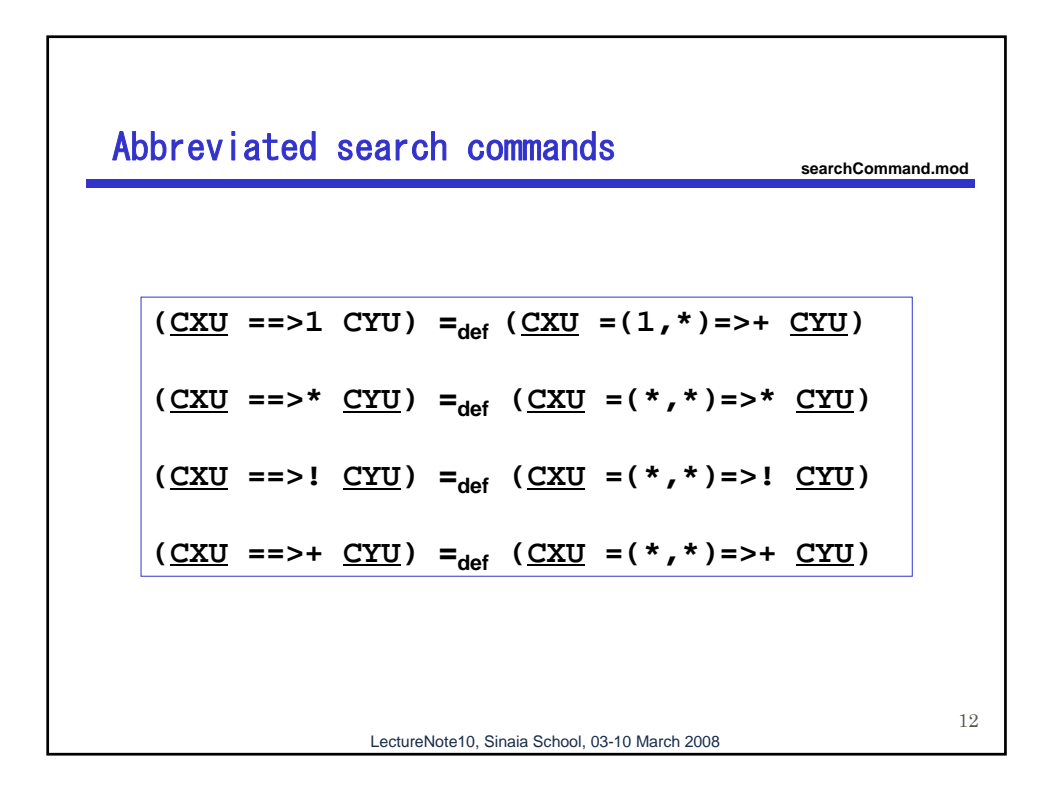

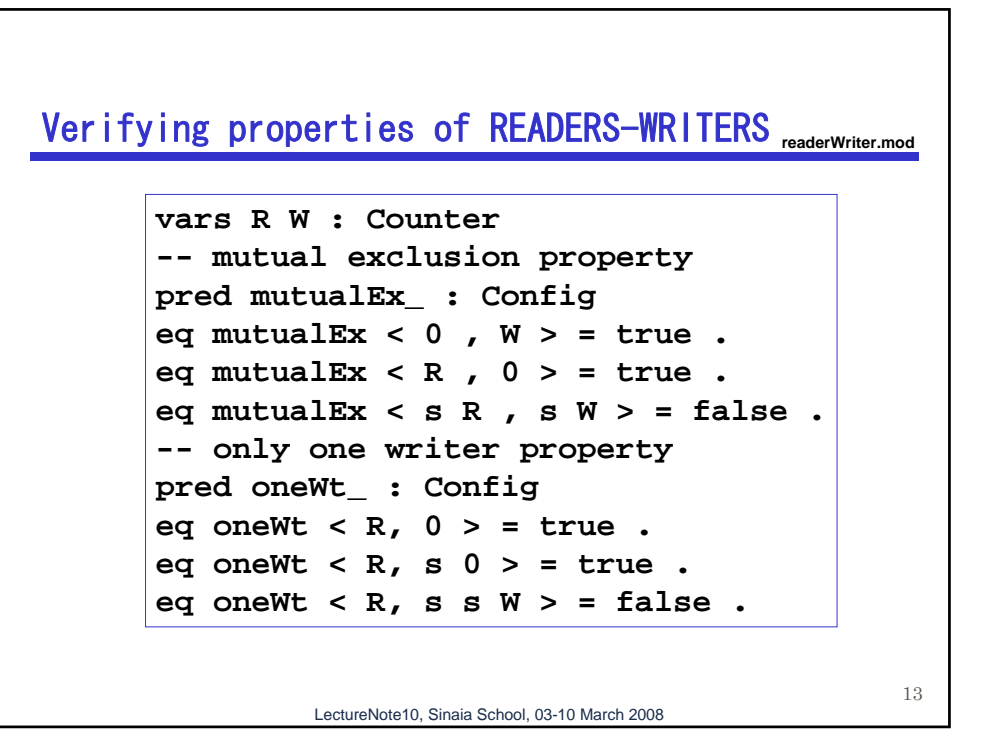

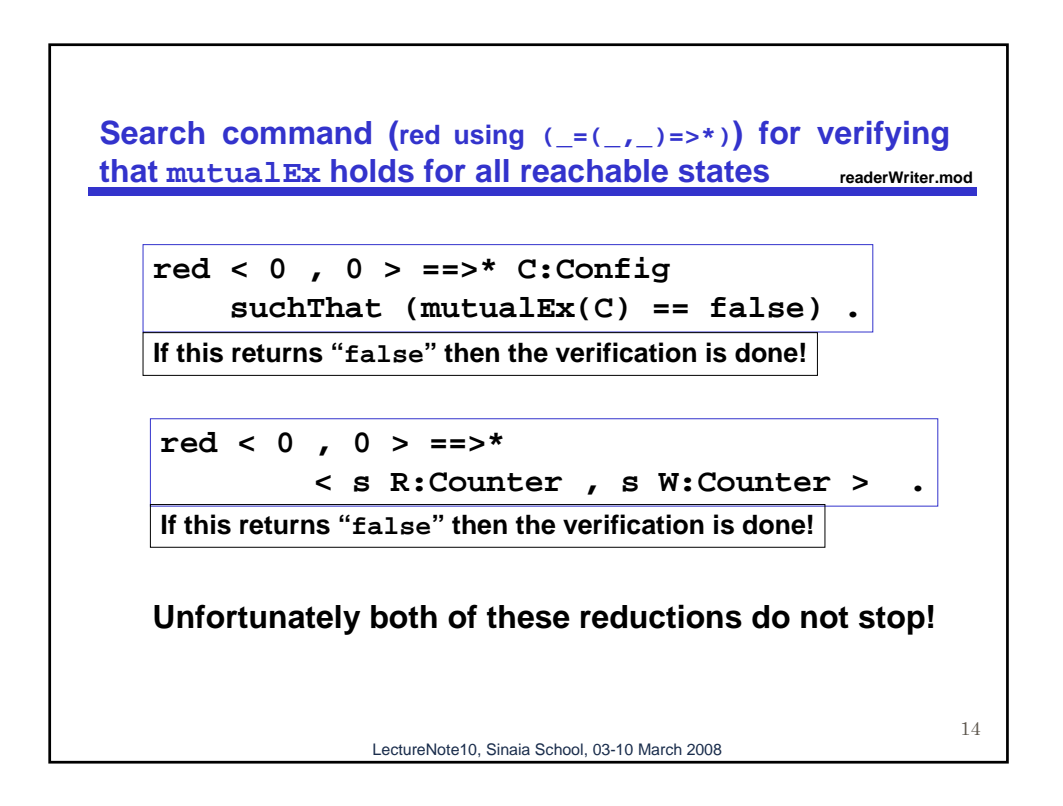

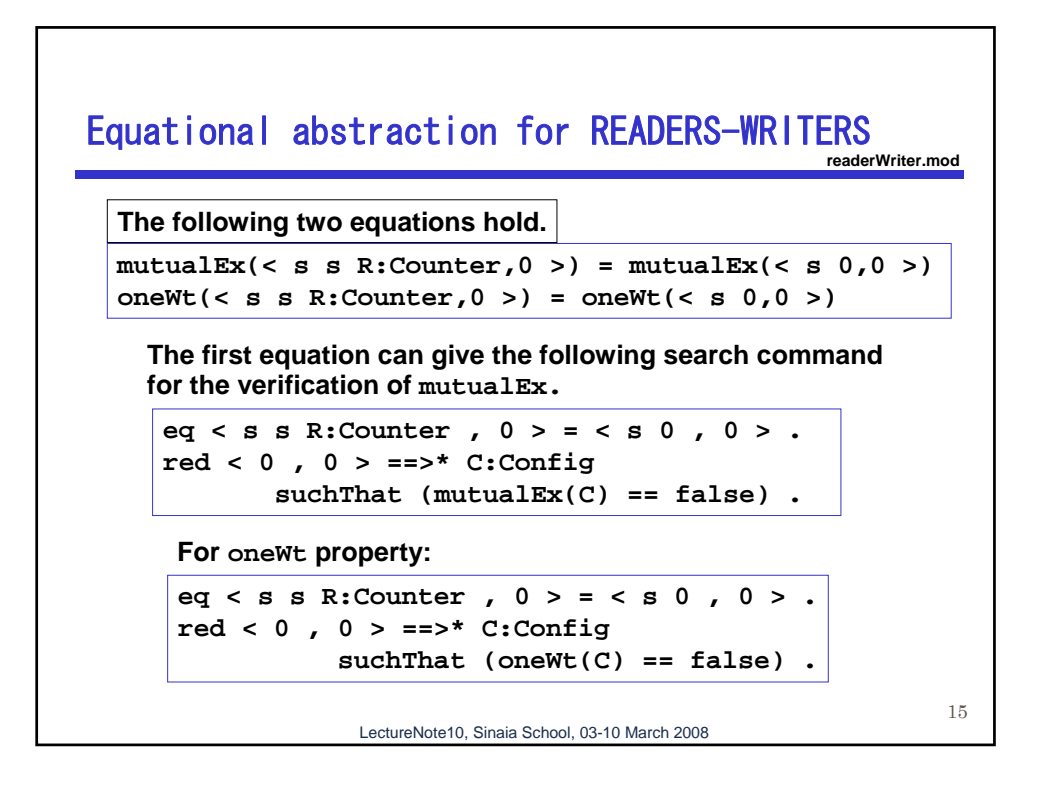

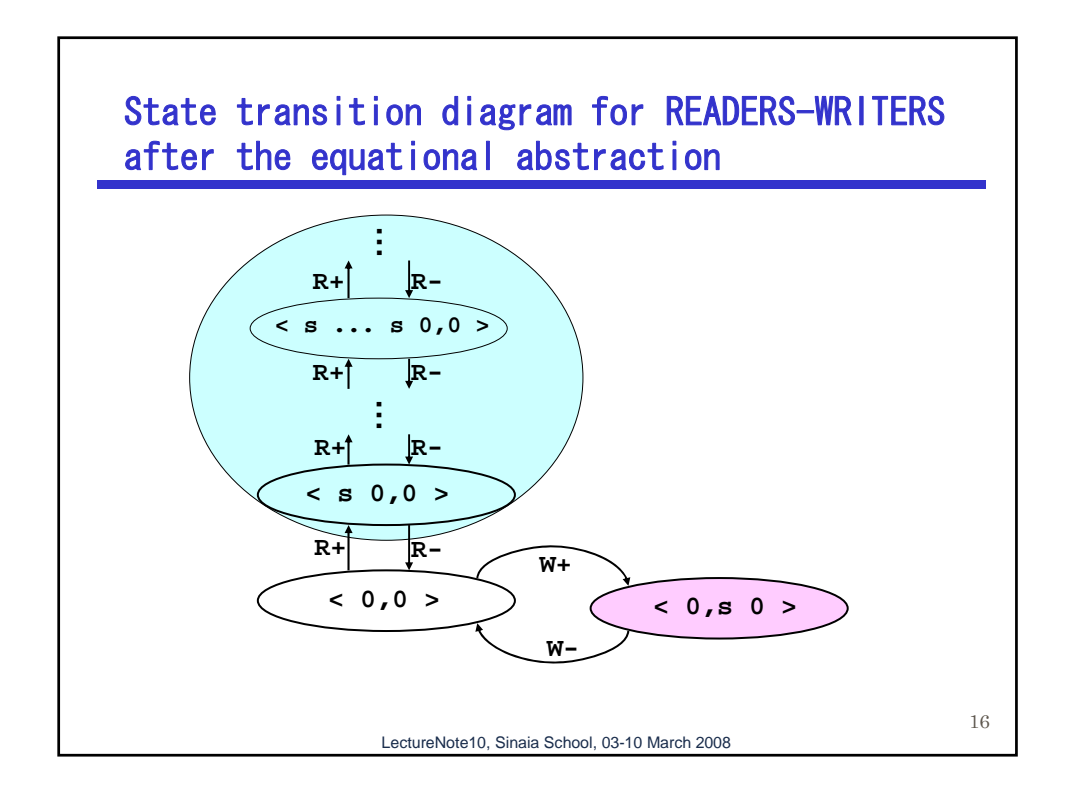

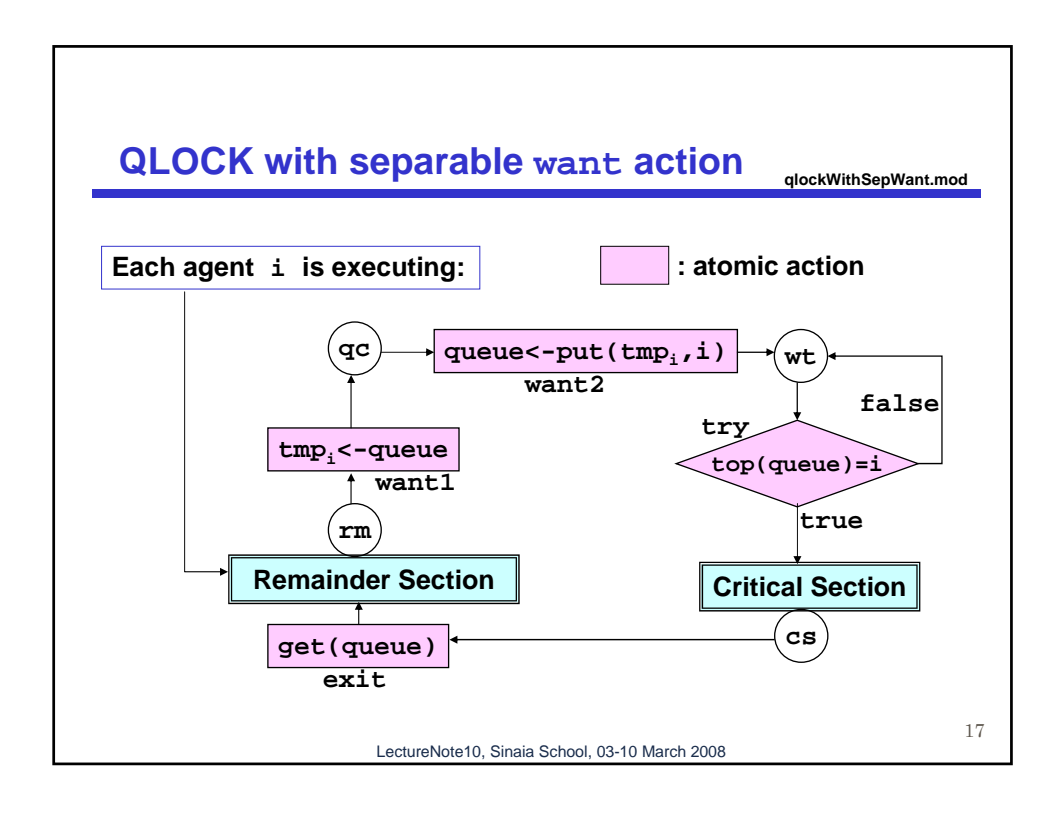

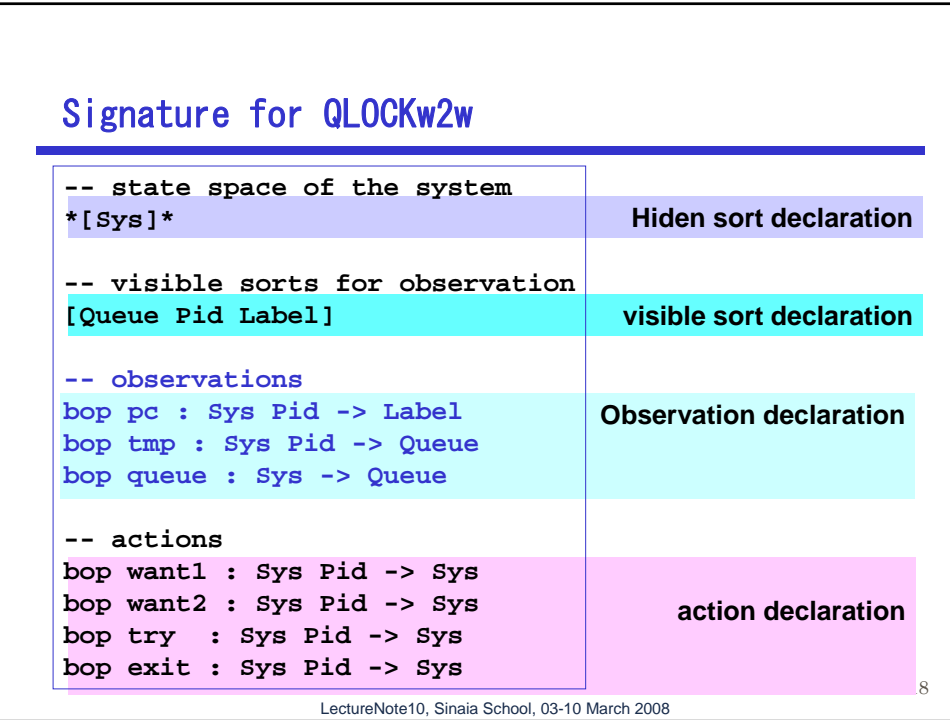

## **Separable want: want1 and want2**

```
19
-- for want1
 op c-want1 : Sys Pid -> Bool {strat: (0 1 2)}
  eq c-want1(S,I) = (pc(S,I) = rm) .
  --
 ceq pc(want1(S,I),J) 
      = (if I = J then qc else pc(S,J) fi) if c-want1(S,I) .
 ceq tmp(want1(S,I),J) 
     = (if I = J then queue(S) else tmp(S,J) fi) if c-want1(S,I) .
 ceq queue(want1(S,I)) = queue(S) if c-want1(S,I).
 ceq want1(S,I) = S if not c-want1(S,I) .
-- for want2
 op c-want2 : Sys Pid -> Bool {strat: (0 1 2)}
 eq c-want2(S,I) = (pc(S,I) = qc) .
  --
 ceq pc(want2(S,I),J) 
     = (if I = J then wt else pc(S,J) fi) if c-want2(S,I) .<br>
[ tmp(want2(S,I),J) = tmp(S,J) if c-want2(S,I) .
 ceq \text{tmp}(\text{want2}(S,I),J) = \text{tmp}(S,J)ceq queue(want2(S,I)) = put(I,tmp(S,I)) if c-want2(S,I).<br>
ceq want2(S,I) = S if not c-want2(S,= S if not c-want2(S,I) .
```
LectureNote10, Sinaia School, 03-10 March 2008

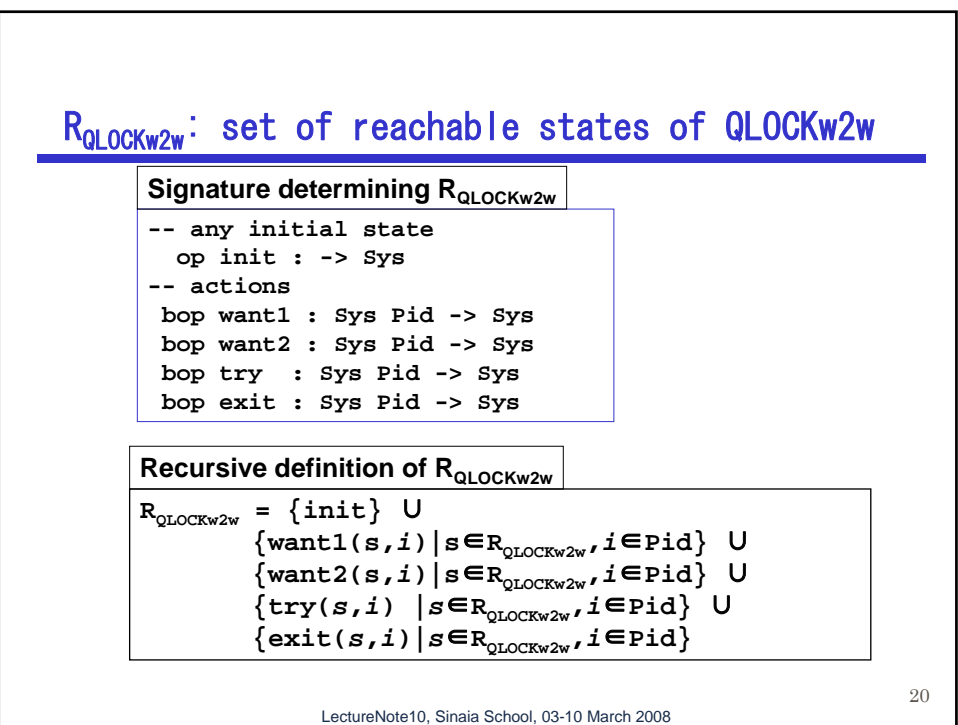

## **Making actions into transitions for agents <b>i**, **j**, **x**

```
21
-- possible transitions in transition rules
ctrans [want1-i] : \langle S \rangle => \langle want1(S,i) > if c-want1(S,i)
ctrans [want1-j] : < S > => < want1(S,j) > if c-want1(S,j)ctrans [want1-x] : \langle S \rangle => \langle want1(S,x) > if c-want1(S,x) .
ctrans [want2-i] : < S > =&gt; < want2(S,i) > if c-want2(S,i).
ctrans [want2-j] : < S > => < want2(S,j) > if c-want2(S,j).
ctrans [want2-x] : < S > => < want2(S,x) > if c-want2(S,x).
ctrans [try-i] : < S > \Rightarrow < try(S,i) > if c-try(S,i).
ctrans [try-j] : < S > => < try(S,j) > if c-try(S,j).
ctrans [try-x] : < S > \Rightarrow < try(S,x) > if c-try(S,x).
ctrans [exit-i] : < S > \Rightarrow < exit(S,i) > if c-exit(S,i) .ctrans [exit-j] : < S > \Rightarrow < exit(S,j) > if c-exit(S,j).
ctrans [exit-x] : < S > \Rightarrow < exit(S,x) > if c-exit(S,x).
```
LectureNote10, Sinaia School, 03-10 March 2008

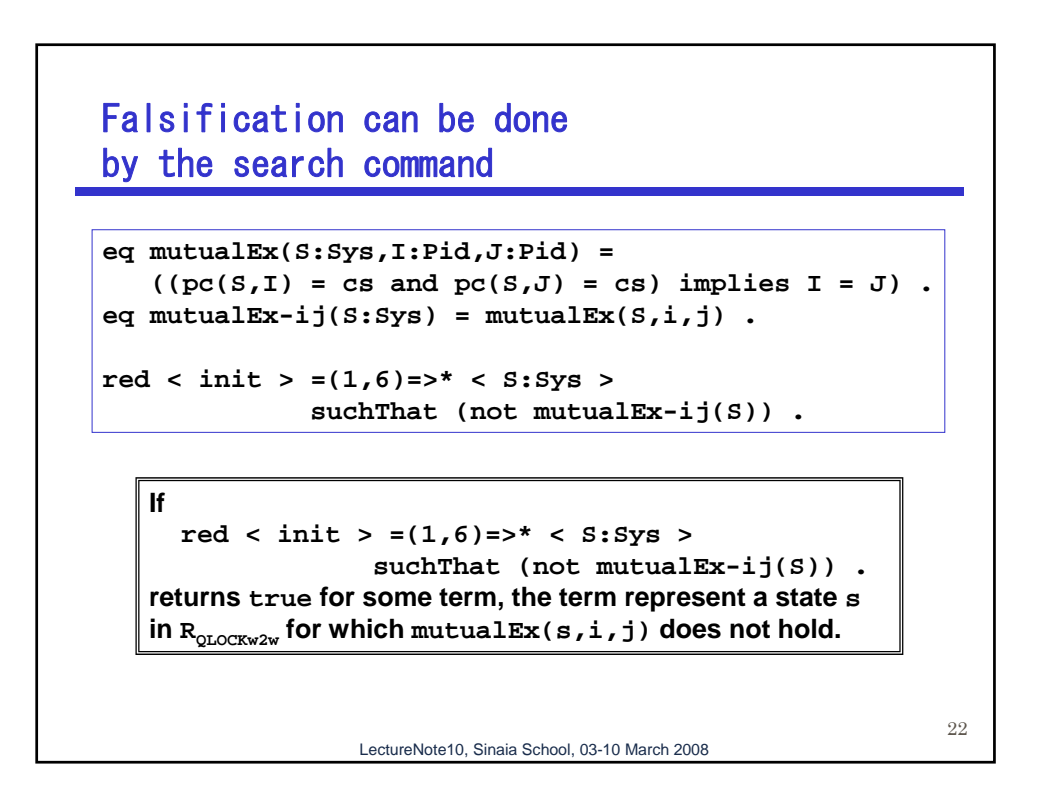

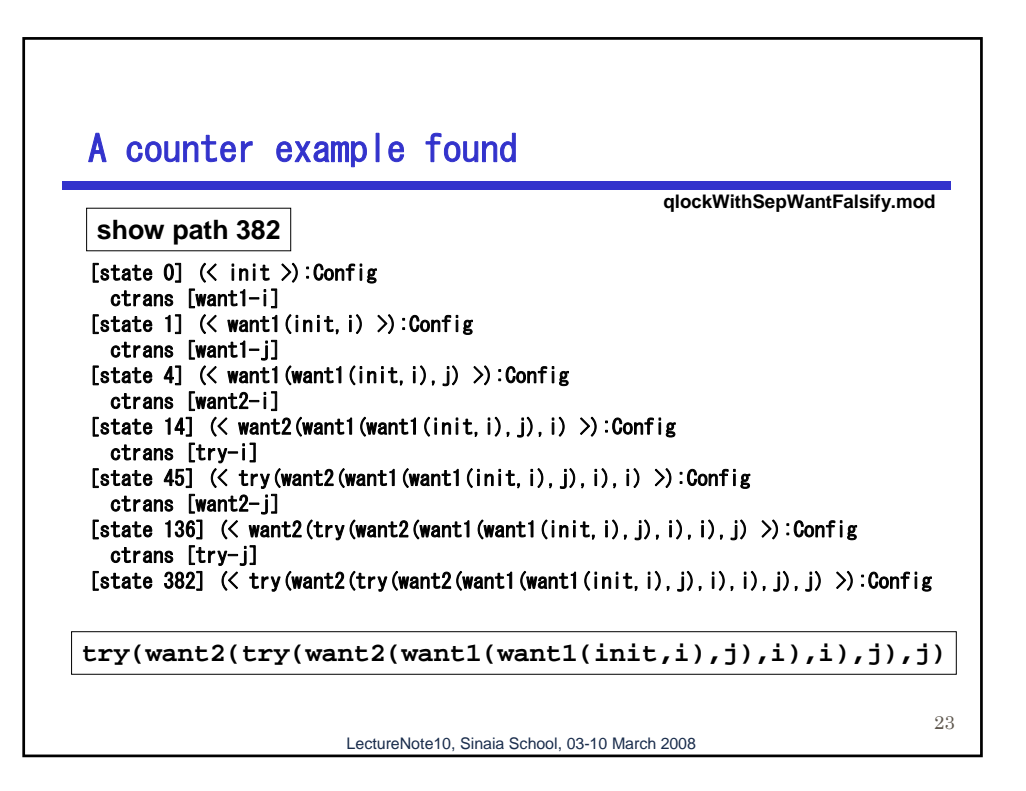